**Modules : Logiciel Spécialisé (LATEX) Enseignants : Dr. N. BERMAD A l'intention de : M1-AM Année : 2022-2023**

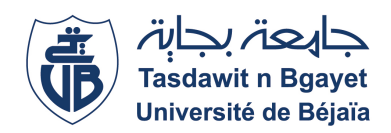

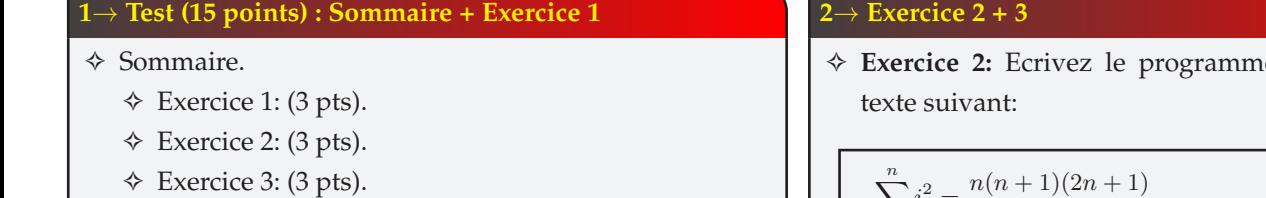

- ✧ Exercice 4: (3 pts).
- ✧ Exercice 5: (3 pts).
- ✧ **Exercice 1**: Ecrivez le programme".tex" qui affiche le texte suivant:

 $\mathcal{A} =$  $\begin{pmatrix} a_{11} & a_{12} \ a_{21} & a_{22} \end{pmatrix} \qquad \mathcal{B} =$  $\begin{pmatrix} b_{11} & b_{12} \\ b_{21} & b_{22} \end{pmatrix}$  $C = A \cdot B = ?$  $D =$  $\begin{pmatrix} a_{11} & a_{12} \\ a_{21} & a_{22} \end{pmatrix}$ .  $\begin{pmatrix} b_{11} & b_{12} \\ b_{21} & b_{22} \end{pmatrix}$ =  $\int (a_{11} \cdot b_{11} + a_{12} \cdot b_{21}) \cdot (a_{11} \cdot b_{12} + a_{12} \cdot b_{22})$  $(a_{21} \cdot b_{11} + a_{22} \cdot b_{21}) \quad (a_{21} \cdot b_{12} + a_{22} \cdot b_{22})$  $\setminus$ 

## **3**→ **Exercice 4**

✧ **Exercice 4:** Ecrivez le programme".tex" qui affiche le texte suivant:

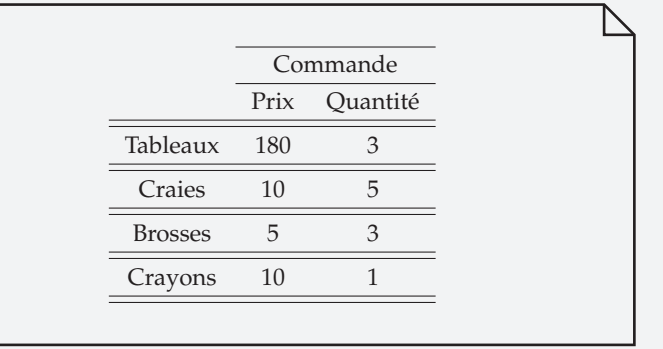

## **2**→ **Exercice 2 + 3**

e".tex" qui affiche le

$$
\sum_{i=1}^{n} i^{2} = \frac{n(n+1)(2n+1)}{6}
$$
  

$$
F(u, v, w) = \int_{-\infty}^{+\infty} \int_{-\infty}^{0} \int_{0}^{+\infty} f(x, y, z) dx dy dz
$$
  

$$
f(x) = \sqrt{\frac{2x+2}{x-1}} + \sqrt{\frac{x \cdot (x-1+\frac{1}{x})}{x \cdot (x-\frac{1}{x})}}
$$

✧ **Exercice 3:** Ecrivez le programme".tex" qui affiche le texte suivant:

$$
f(x) = \frac{x^3 + x^2 + x + 1}{x^2 + x + 2}
$$

$$
f(x) = \frac{3 \cdot x^3 + \frac{x^2}{2} + x + 1}{x^2 + x + 2}
$$

$$
f(x) = \frac{3 \cdot x^3 + \frac{x^2}{2} + x + 1}{x^3 + \frac{2 \cdot x^2 + x + 1}{x + 2} + 2}
$$

$$
\forall n \ge 0, u_n = \frac{n(n+1)}{2}
$$

## **4**→ **Exercice 5**

✧ **Exercice 5:** Ecrivez le programme".tex" qui affiche le texte suivant:

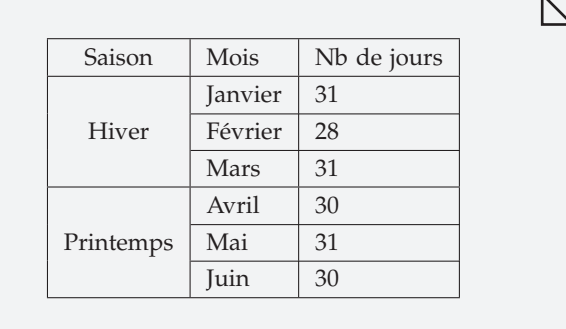